#### **Notes for using HP4145B & Exporting data to Labview:**

- Labview is interfaced with HP4145B to extract the parameter and to plot the curve.
- N-channel MOS and BJT (NPN) will have the entire plot in the first quadrant.
- P-channel MOS and BJT (PNP) will have the entire plot in the Third quadrant.
- To get the Transfer Characteristics for BJT, set  $V_{CE}$  carefully (-3V for PNP and 3V for NPN)
- After exporting the data from Labview, plot it with Excel or other software (In Labview, the curve for the previous simulation is shown, which is wrong).
- Please have the data sheet with you for HP4145B measurements to ensure the terminal connections are correct.

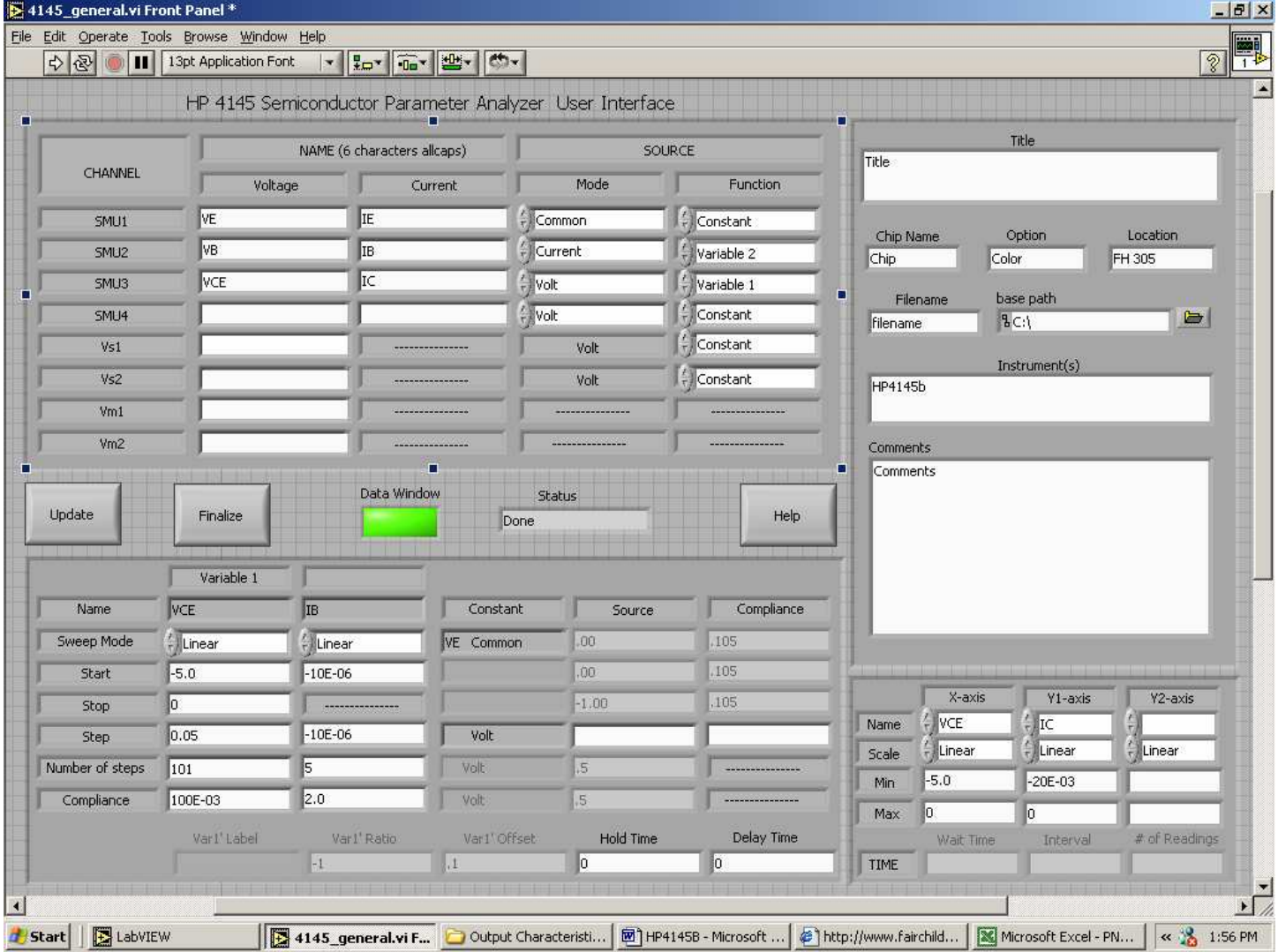

## **2N4403 (PNP Transistor)**

2N4403 (PNP) – Output characteristics (From LabView)

#### **PNP - Output Characteristics**

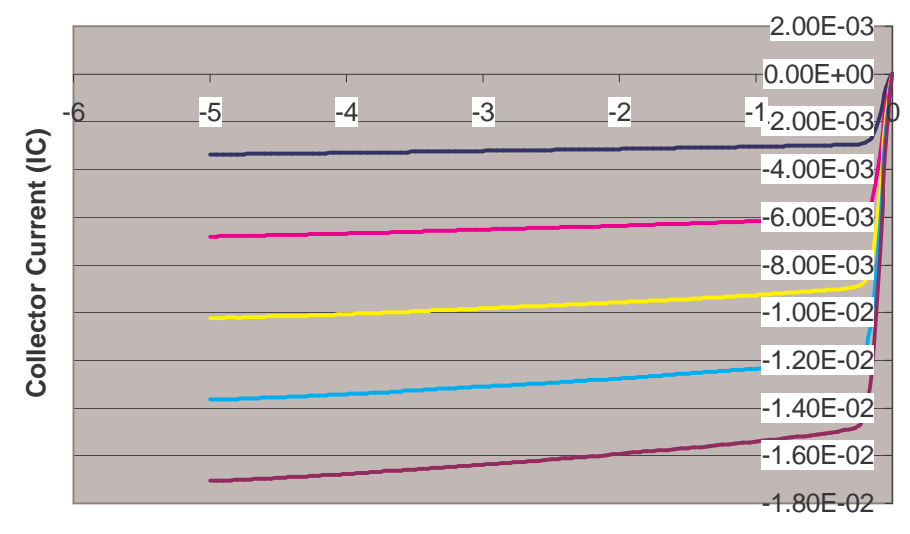

#### **Collector Emitter Voltage (VCE)**

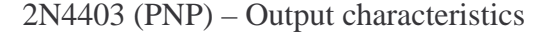

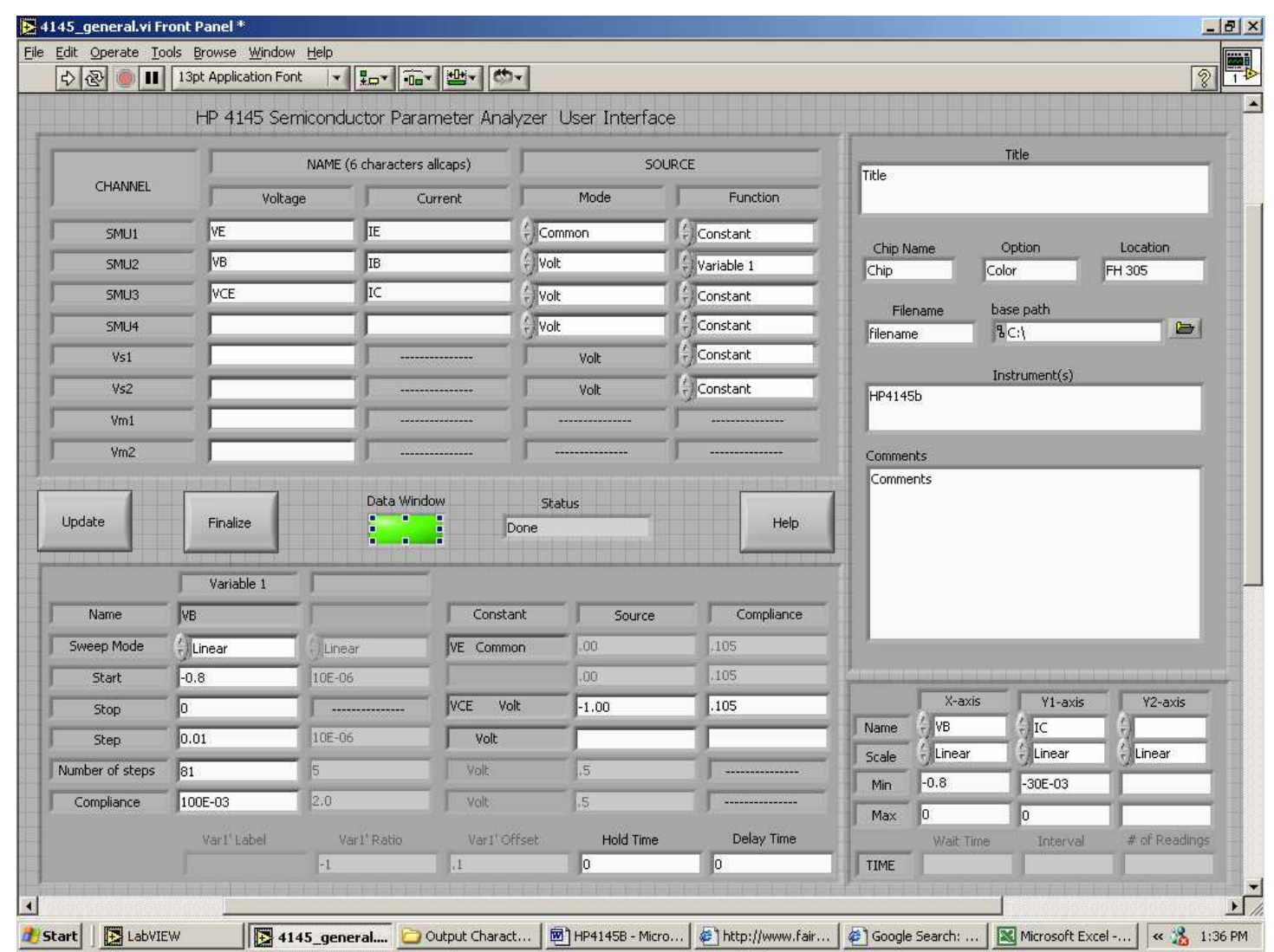

2N4403 (PNP) – Transfer characteristics (From LabView)

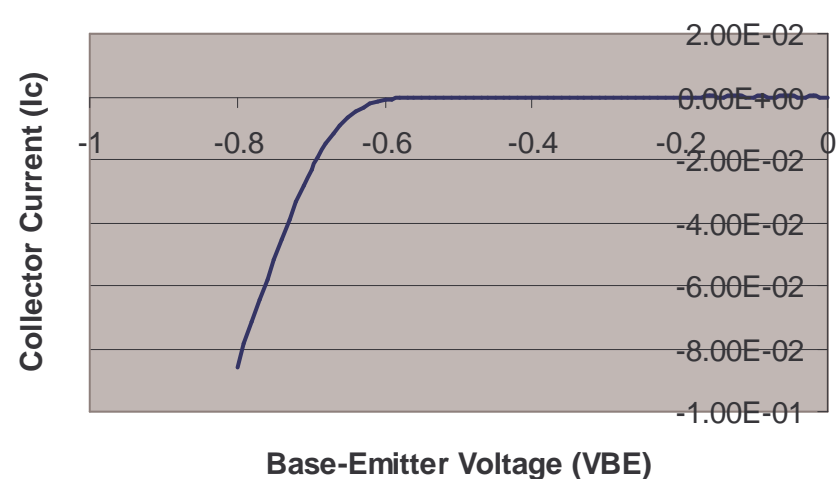

#### **PNP Transfer Characteristics**

2N4403 (PNP) – Transfer characteristics

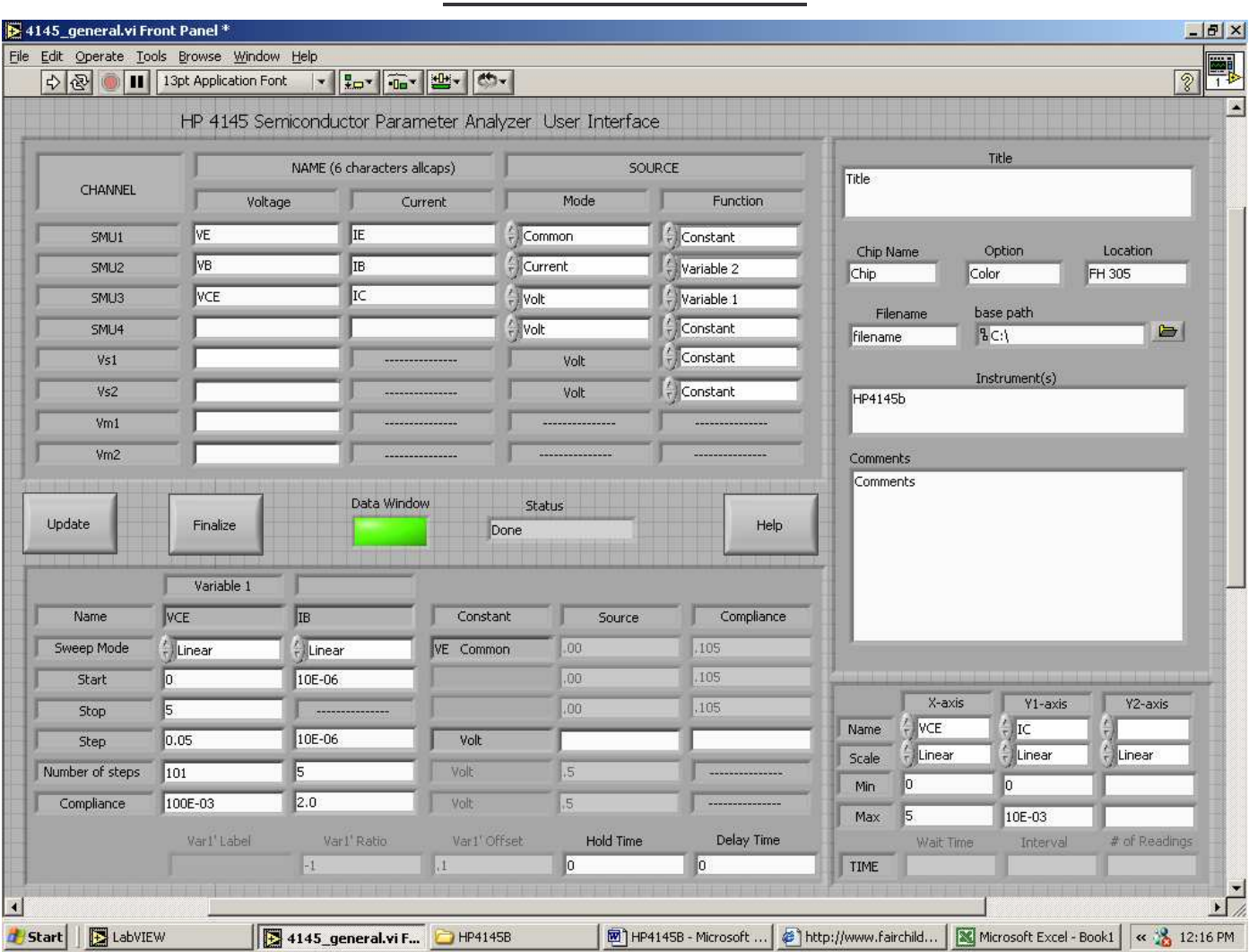

## **2N3904 : NPN Transistor**

Fig: 2N3904 (NPN) – Output characteristics (From LabView)

# **Output Characteristics**

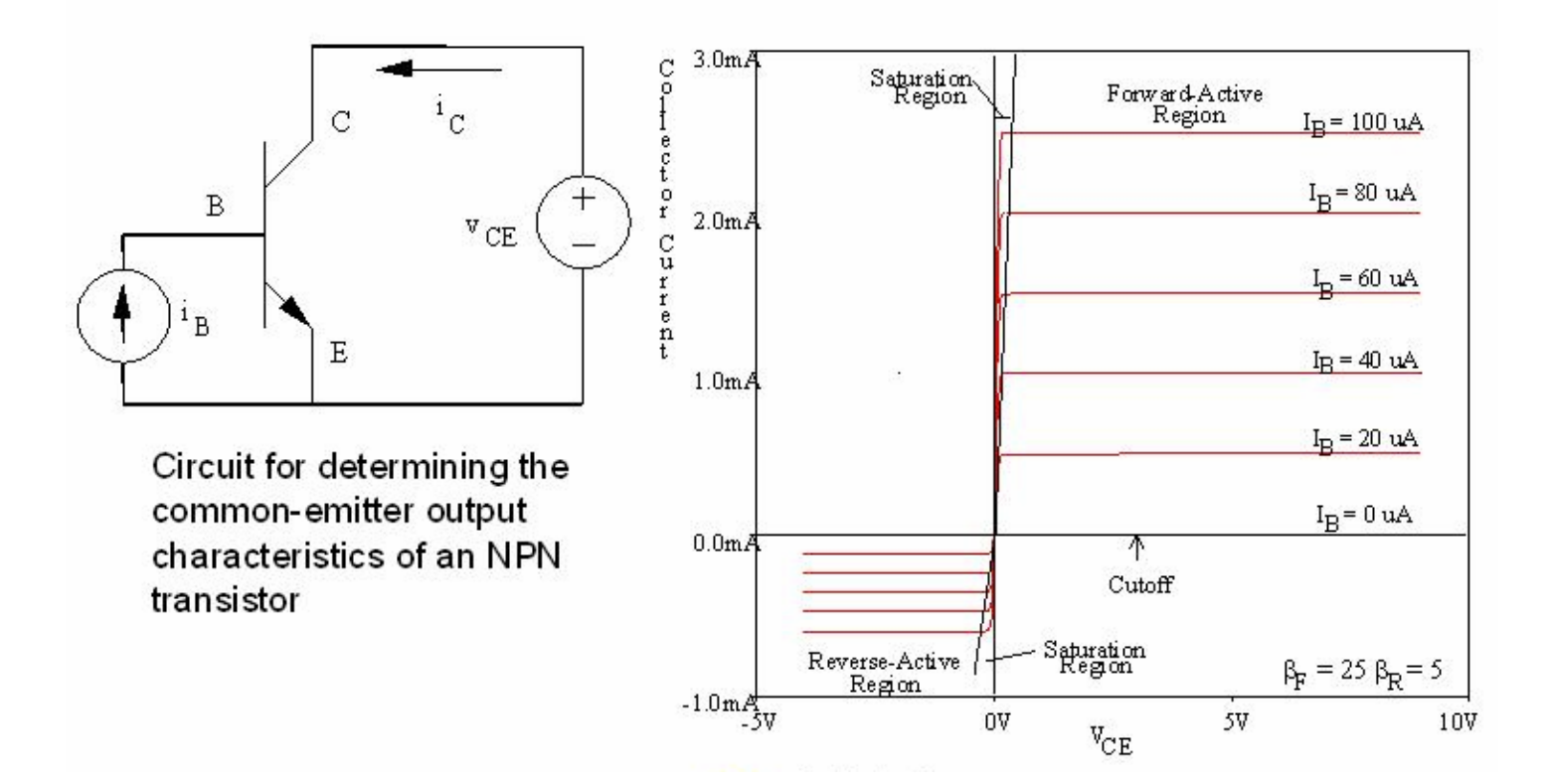

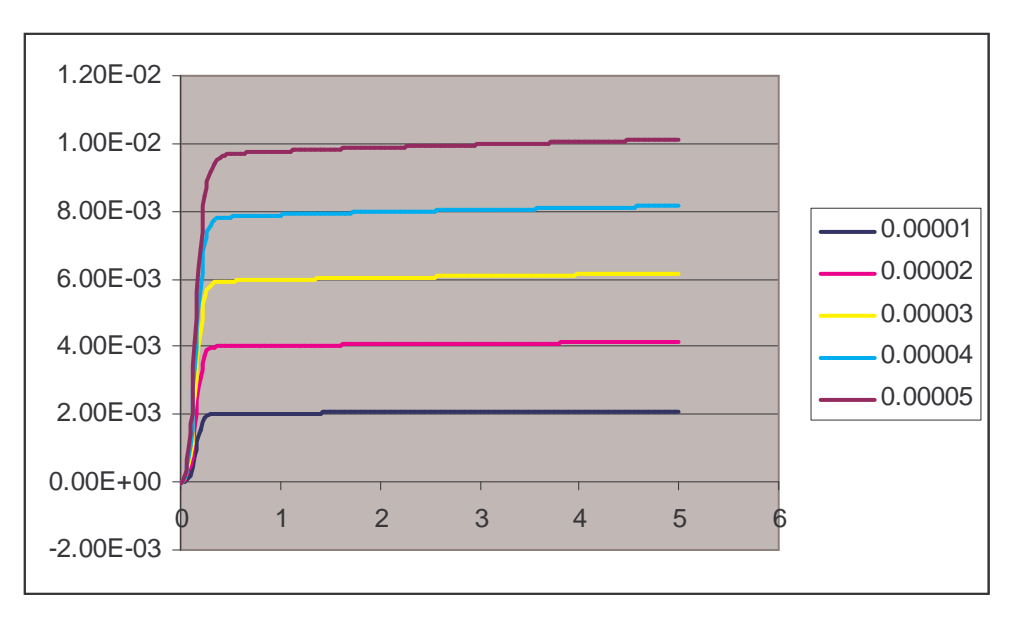

2N3904 (NPN) output char [From Excel Plot]

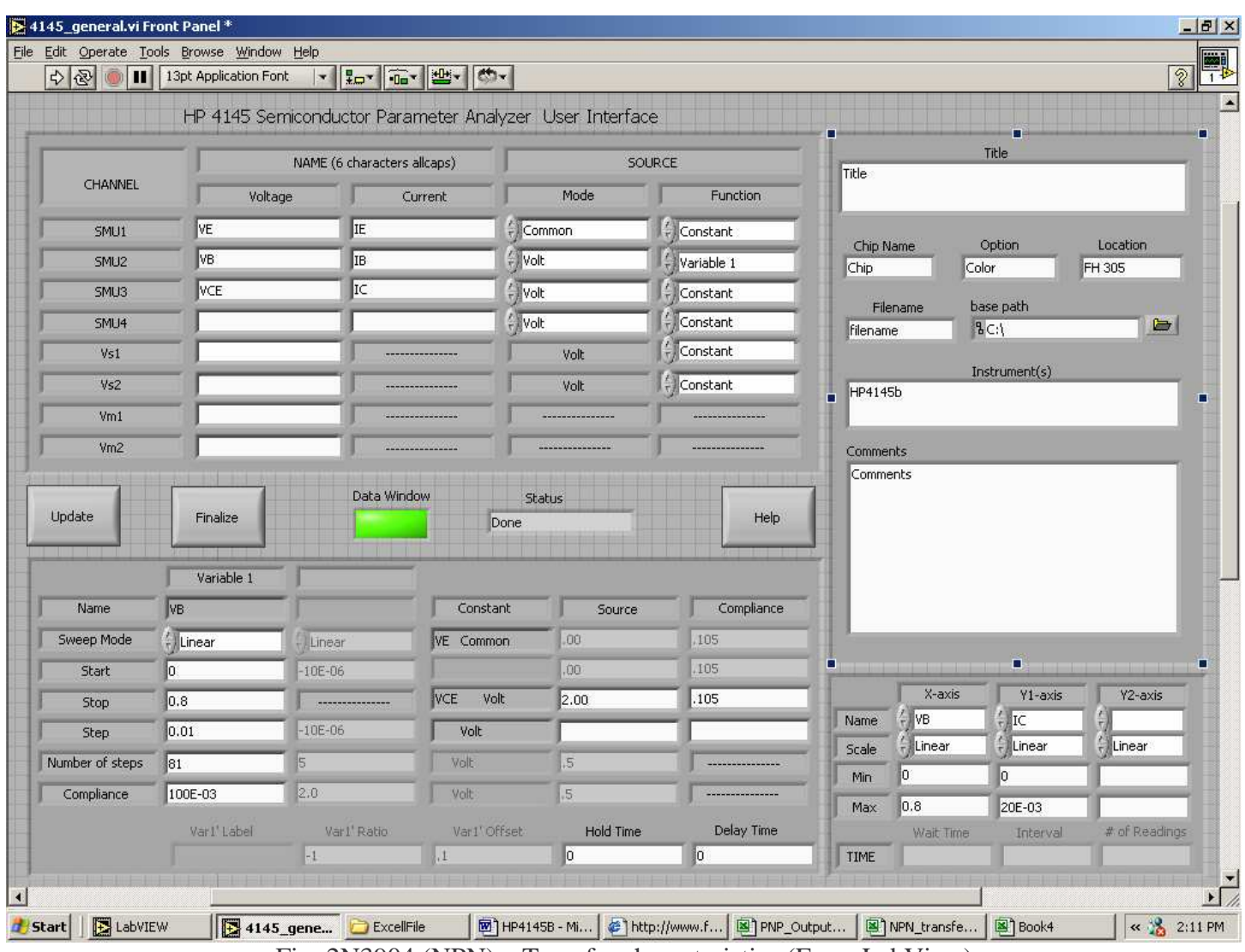

Fig: 2N3904 (NPN) – Transfer characteristics (From LabView)

## **NPN Transfer Characteristics**

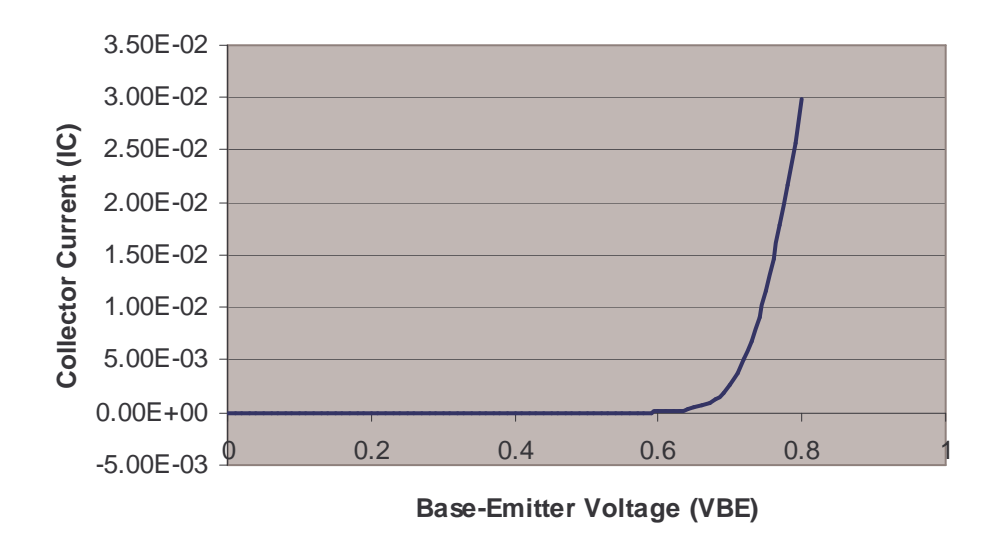

2N3904 (NPN) – Transfer characteristics

# **J271 (p-channel JFET)**

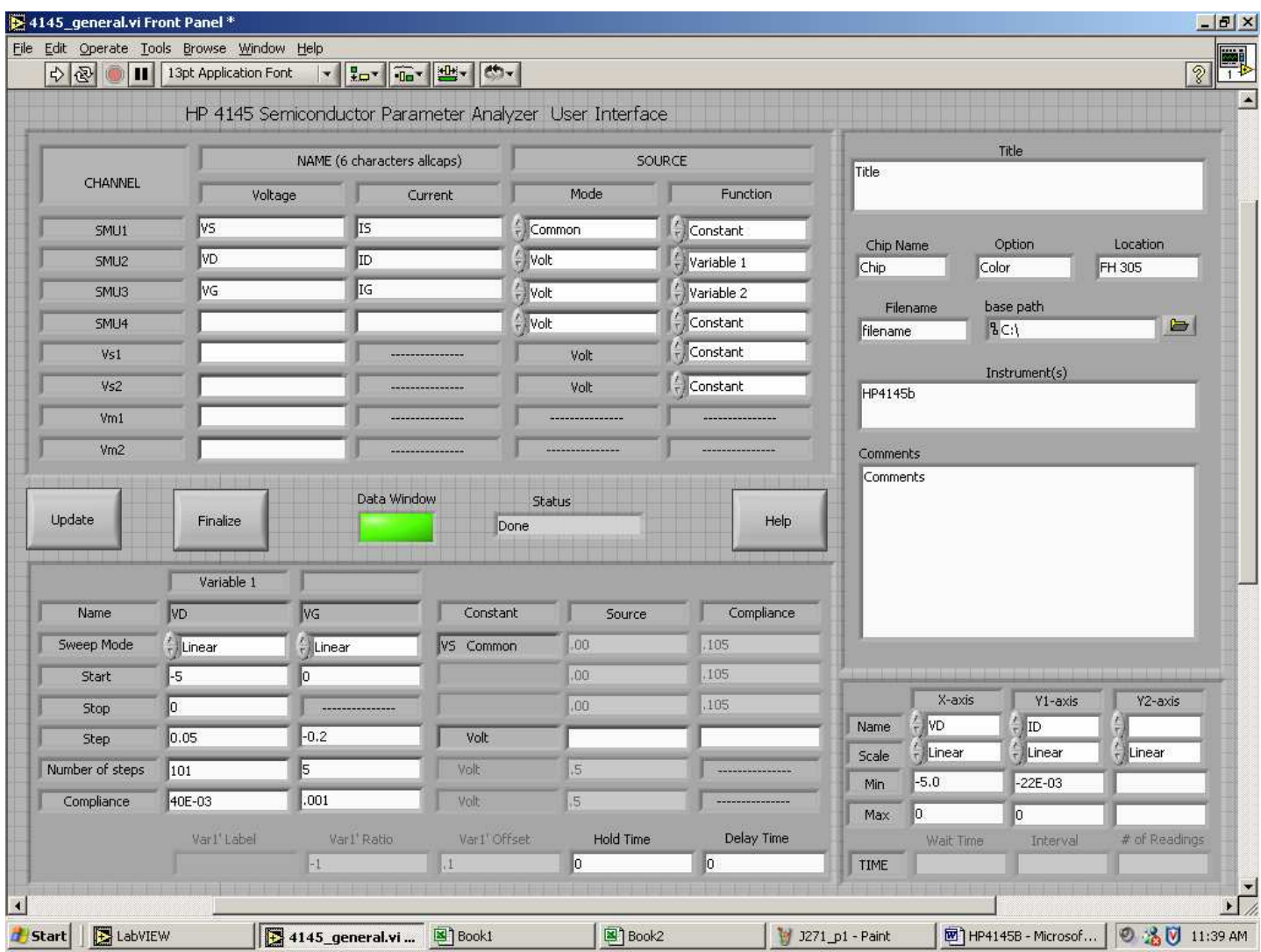

J271 (P-channel) – Output characteristics (From LabView)

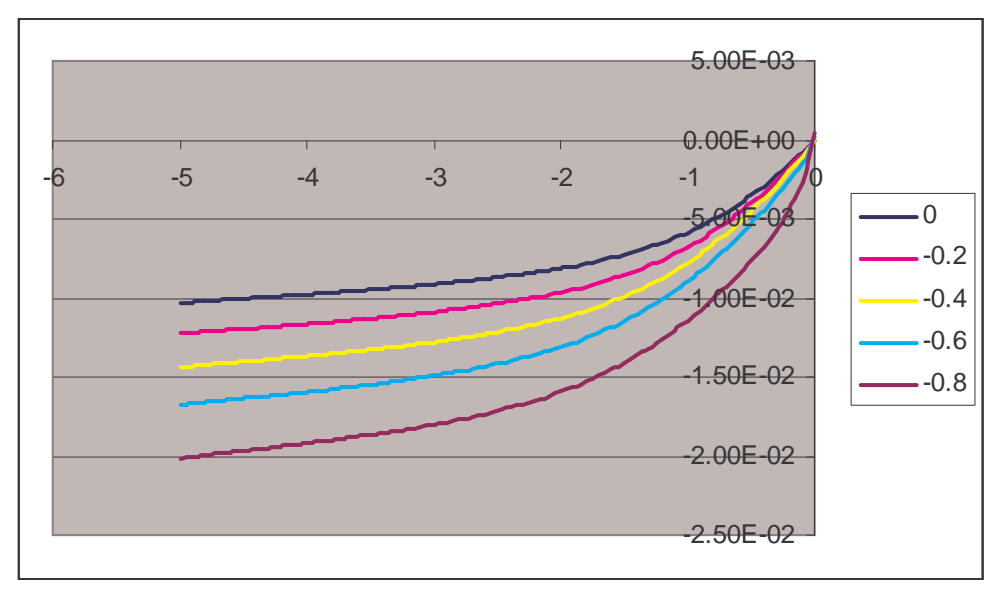

J271 – Output characteristics

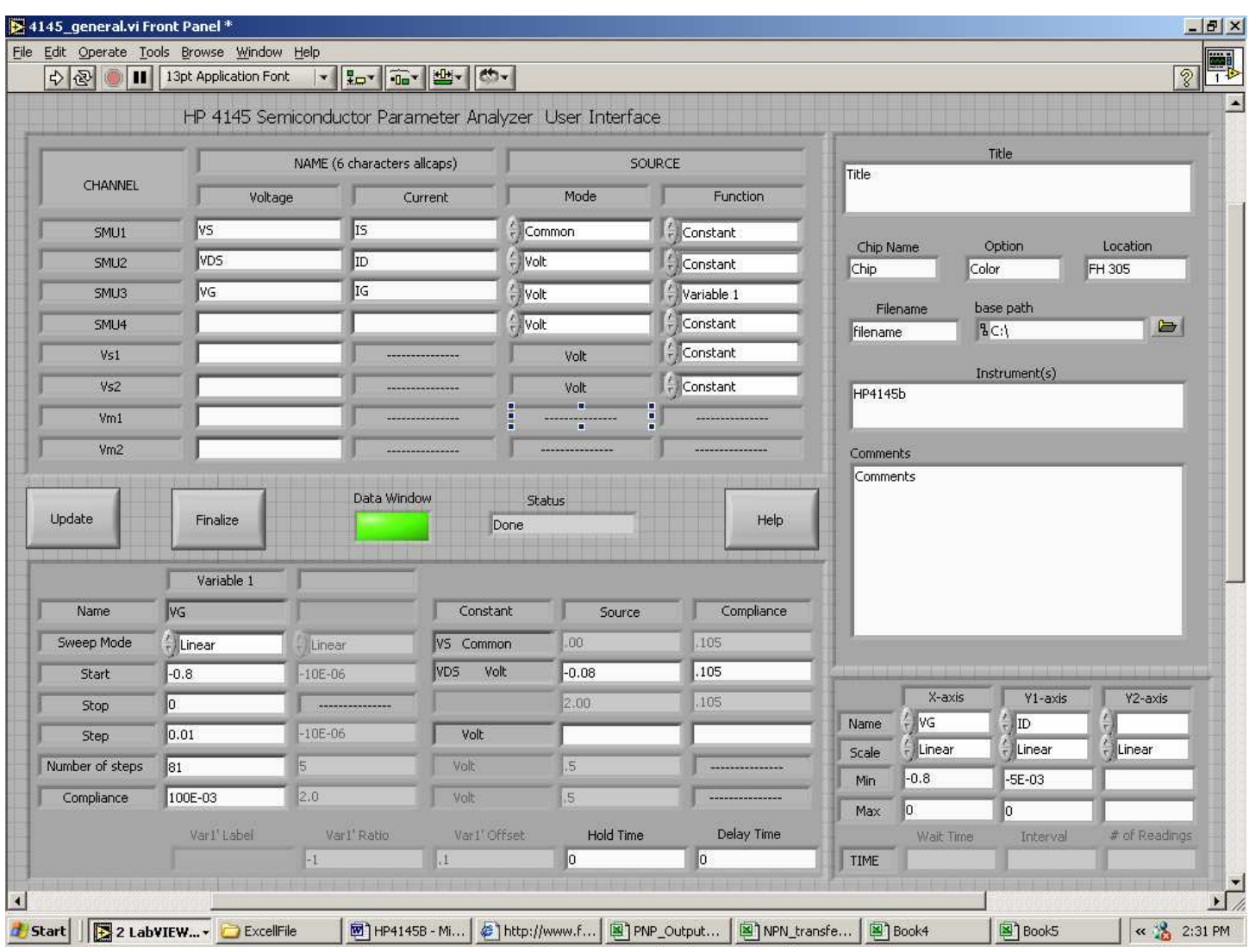

J271 (P-channel) – Transfer characteristics (From LabView)

## **J271 (P-channel) Transfer Char**

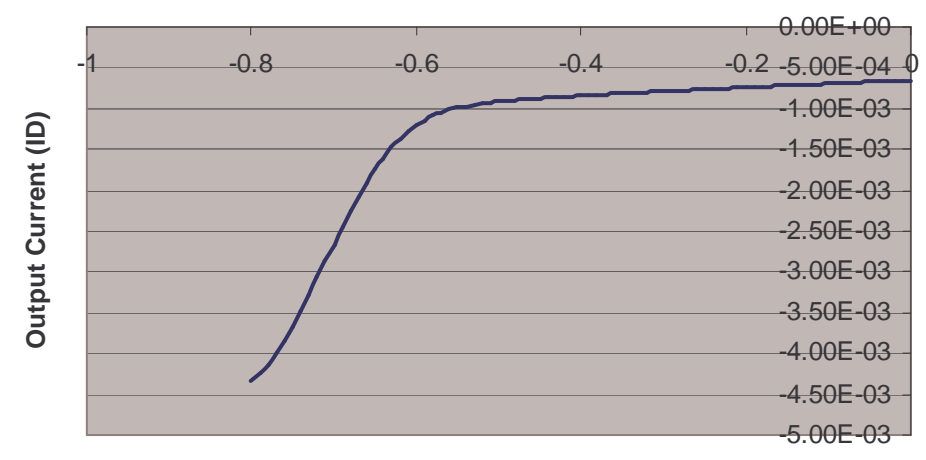

**Gate Source Voltage (VGS)**

J271 (P-channel) – Transfer characteristics